No. of Printed Pages : 3 **BCS-031** 

## **BACHELOR OF COMPUTER APPLICATIONS (BCA) (Revised)**

## **Term-End Examination**

**June, 2016** .

75526

## **BCS-031 : PROGRAMMING IN C++**

*Time : 3 hours Maximum Marks : 100 (Weightage : 75%)* 

*Note : Question no. 1 is compulsory and carries 40 marks. Attempt any three questions from the rest.* 

- *1. (a)* **What is Software Re-usability ? Explain in the context of C++ with an example. 5** 
	- **(b) Define visibility of a class member. Why are different types of visibility modes needed in derivation of a derived class ?**
	- **(c) Explain C++ streams and stream classes with an example.**
	- **(d) List the C++ operators that cannot be overloaded. Give reasons for any two of these explaining why they cannot be overloaded.** *5*

**BCS-031** 1 **P.T.O.** 

5

 $\overline{5}$ 

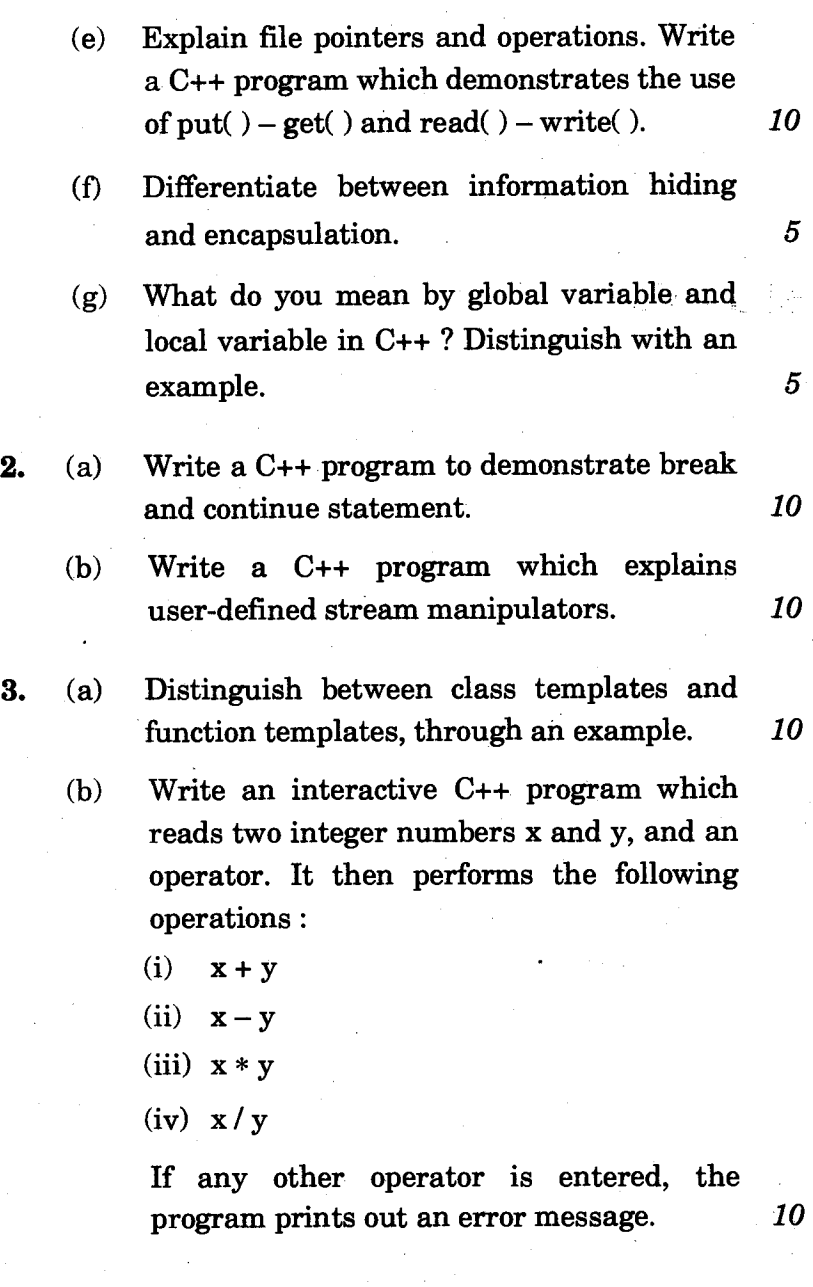

BCS-031 2

- **4. (a) What are base and derived classes ? Create a base class called Stack and a derived class called Mystack. Write an interactive C++ program to show the operations of a stack.** *10* 
	- **(b) Define Polymorphism. Explain various types of polymorphism with examples.** *10*
- **5. (a) Write a C++ program which explains the usage of Try, Throw and Catch.** *10* 
	- **(b) Write a C++ program for finding the difference between two times that are given in 24 hour format. So "19:00:00" — "3:30:00" = 15:30:00, while "09:00:00" — "13:30:00" = "19:30:00".** *10*

**BCS-031** 5,500